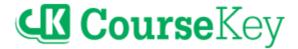

#### **API Integrations: Error Code Dictionary**

This document identifies common error messages you may encounter when syncing rostering data between your student information system and CourseKey. These are error messages logged by the CourseKey services (API endpoints) that are used by CourseKey, third-party, and customer-managed API integrations. In addition to identifying common error messages you may see in your data sync logs, entries in this document include an explanation of the error and suggestions on how to fix it.

The purpose of this document is to provide school administrators and IT personnel with guidance on troubleshooting errors for API-enabled data integrations between CourseKey and other school systems.

#### **Table of Contents**

The list of error messages in this document are grouped by the type of record—user, course, course member (enrollment), and course attendance session.

1

| Table of Contents                                     | 1 |
|-------------------------------------------------------|---|
| User Error Messages                                   | 4 |
| Account missing the following fields                  | 4 |
| Email must be unique                                  | 4 |
| Missing required parameter                            | 5 |
| School's integration configuration has not been setup | 5 |
| Template Not Found                                    | 5 |
| Unauthorized School                                   | 6 |
| User missing the following fields                     | 6 |
| userID or Email is required for updating user         | 6 |
| User Not Found                                        | 7 |
| userID_schooIID must be unique                        | 7 |
| Validation isEmail on email failed                    | 7 |

v. 1.0 (2022.09.12) 1

| C | ourse Error Messages                                                                                | 8       |
|---|----------------------------------------------------------------------------------------------------|---------|
|   | addCode must be less than 26 characters                                                             | 8       |
|   | addCode must be unique                                                                              | 8       |
|   | addCode must contain only these characters: a-z (A-Z), 0-9, "~", "-", "_", ".", "!", "*", "\"", "(" | ,       |
|   | ")", or ","                                                                                         | 9       |
|   | addCode must contain at least one non-numeric character                                             | 9       |
|   | Admin does not exist                                                                                | 10      |
|   | Attempt to update the conversion data of a course that was not created with conversion              | 10      |
|   | attendanceName is required for school with multiple attendance settings                             | 11      |
|   | Attendance is already set up for this course                                                        | 11      |
|   | Cannot set property 'asyncTime' of null                                                             | 12      |
|   | Conversion Course is already set up for this course                                                 | 12      |
|   | Conversion Course requires totalTime has to be equal to syncTime + asyncTime                        | 13      |
|   | Conversion: Requires totalTime, syncTime, asyncTime                                                 | 13      |
|   | Course does not exist                                                                               | 14      |
|   | Course may only have the fields "start, end" OR "startDate, endDate, startTime, endTime, timeZone"  | ,<br>14 |
|   | Course missing the following fields: startDate, endDate, startTime, endTime, timeZone               | 15      |
|   | Invalid conversion data to create-update in a course                                                | 15      |
|   | Invalid course days                                                                                 | 16      |
|   | Invalid end date                                                                                    | 16      |
|   | Invalid end time                                                                                    | 16      |
|   | Invalid session times: start must be before end                                                     | 17      |
|   | Invalid start date                                                                                  | 17      |
|   | Invalid start time                                                                                  | 17      |
|   | Invalid time zone                                                                                   | 18      |
|   | Missing required parameter                                                                          | 18      |
|   | No options allowed in uniform strategy                                                              | 19      |
|   | Owner does not exist                                                                                | 19      |
|   | School's integration configuration has not been setup                                               | 20      |
|   | Unauthorized owner                                                                                  | 20      |
|   | Unauthorized school                                                                                 | 20      |
|   | userID_courseID must be unique                                                                      | 21      |
|   | Validation min on duration failed                                                                   | 21      |

| Course Member (Enrollment) Error Messages             | 22 |
|-------------------------------------------------------|----|
| Course does not exist                                 | 22 |
| Course not found                                      | 22 |
| Course not authorized                                 | 23 |
| Missing required parameter                            | 23 |
| School's integration configuration has not been setup | 23 |
| User does not exist                                   | 24 |
| userID_courseID must be unique                        | 24 |
| Course Attendance Session Error Messages              | 25 |
| Attendance options not setup                          | 25 |
| Attendance Overlap                                    | 25 |
| Attendance does not exist                             | 26 |
| Course not found                                      | 26 |
| Course not authorized                                 | 26 |
| End Date Invalid                                      | 27 |
| Invalid end time                                      | 27 |
| Invalid start time                                    | 27 |
| mAttendanceID_courseID_sysID must be unique           | 28 |
| Missing Required Parameter                            | 28 |
| School's integration configuration has not been setup | 29 |
| Start Date invalid                                    | 29 |

#### **User Error Messages**

#### Account missing the following fields

| Error Message                                                                                                    |                                                                                                    |
|----------------------------------------------------------------------------------------------------|----------------------------------------------------------------------------------------------------|
| 400 Bad Request Response: {error: {code: 10005, message: "User missing the following fields:\$THE_MISSING_PARAMS", info: {},}} |                                                                                                    |
| What it means                                                                                                    | How to fix it                                                                                                    |
| The schoolID or issuedID parameters are missing in the request.                                                                | Contact the manager of the integration to check on the settings for syncing user account data. If this is for a CourseKey-managed integration, contact the CourseKey Support team to report this error |

#### Email must be unique

| Error Message                                                                                                    |                                                                                                    |
|----------------------------------------------------------------------------------------------------|----------------------------------------------------------------------------------------------------|
| 400 Bad Request Response: {error: {message: Email must be unique", info: {},}}                                                                                                    |                                                                                                    |
| What it means                                                                                                    | How to fix it                                                                                                    |
| The <i>email</i> is already assigned to another user in CourseKey. No duplicate <i>email</i> are allowed for users in CourseKey. This type of error may occur if two concurrent requests try to create a user with the same <i>email</i> simultaneously. | <ol> <li>In the SIS, make sure the correct <i>email</i> is assigned to the failing user record</li> <li>The record will be added or updated next time the integration job runs</li> </ol> |

#### Missing required parameter

| Error Message                                                                                                    |                                                                                                    |
|----------------------------------------------------------------------------------------------------|----------------------------------------------------------------------------------------------------|
| 400 Bad Request Response: {error: {code: 2019, message: "Missing required parameter: \$THE_MISSING_PARAMS", info: {},}} |                                                                                                    |
| What it means                                                                                                    | How to fix it                                                                                                    |
| One or more of the required parameters to create or update a user is (are) missing in the request.                      | <ol> <li>Check the CourseKey API documentation for more information about the required parameters for creating or updating a user</li> <li>In the SIS, make sure the missing parameter(s) is (are) provided for the failing user record</li> <li>The record will be added or updated next time the integration job runs</li> </ol> |

#### School's integration configuration has not been setup

| Error Message                                                                                                    |                                                                |
|----------------------------------------------------------------------------------------------------|----------------------------------------------------------------|
| 400 Internal Server Error Response: {error: {code: 2019, message: "School's integration configuration has not been setup.", info: {},}} |                                                                |
| Meaning                                                                                                    | How to fix it                                                  |
| There is an error or a missing record for the school's configuration in CourseKey.                                                      | Contact the <u>CourseKey Support team</u> to report this error |

#### Template Not Found

| Error Message                                                                                                    |                                                                |
|----------------------------------------------------------------------------------------------------|----------------------------------------------------------------|
| 500 Internal Server Error Response: {error: {message: "template not found.", info: {},}}                         |                                                                |
| Meaning                                                                                                    | How to fix it                                                  |
| There is an error in the email template that is configured for the Welcome Email. This indicates a server error. | Contact the <u>CourseKey Support team</u> to report this error |

#### **Unauthorized School**

| Error Message                                                                                            |                                                                |
|----------------------------------------------------------------------------------------------------|----------------------------------------------------------------|
| 403 Bad Request Response: {error: {code: 10005, message: "Unauthorized school: \$SCHOOL_ID", info: {},}} |                                                                |
| Meaning                                                                                                  | How to fix it                                                  |
| The <i>schoolID</i> for the user to create is not authorized.                                            | Contact the <u>CourseKey Support team</u> to report this error |

#### User missing the following fields

| Error Message                                                                                                    |                                                                                                    |
|----------------------------------------------------------------------------------------------------|----------------------------------------------------------------------------------------------------|
| 400 Bad Request Response: {error: {code: 10005, message: "User missing the following fields: \$THE_MISSING_PARAMS", info: {},}} |                                                                                                    |
| What it means                                                                                                    | How to fix it                                                                                                    |
| The firstName, lastName, or email parameters are missing in the request.                                                        | <ol> <li>Check the <u>CourseKey API documentation</u> for more information about the required parameters for creating or updating a user</li> <li>In the SIS, make sure the missing parameter(s) is (are) provided for the failing user record</li> <li>The record will be added or updated next time the integration job runs</li> </ol> |

#### userID or Email is required for updating user

| Error Message                                                                                                    |                                                                                                    |
|----------------------------------------------------------------------------------------------------|----------------------------------------------------------------------------------------------------|
| 400 Bad Request Response: {error: {code: 10008, message: "userID or email is required for updating user.", info: {},}}                                     |                                                                                                    |
| Meaning                                                                                                    | How to fix it                                                                                                    |
| Either the <i>userID</i> or <i>email</i> parameter is missing in the request. One of these parameters is required to update an existing user in CourseKey. | Contact the manager of the integration to check on the settings for syncing user account data. If this is for a CourseKey-managed integration, contact the CourseKey Support team to report this error |

#### **User Not Found**

| Error Message                                                                                                    |                                                                                                    |
|----------------------------------------------------------------------------------------------------|----------------------------------------------------------------------------------------------------|
| 400 Bad Request Response: {error: {code: 10009, message: "User not found.", info: {},}}                                                                                              |                                                                                                    |
| Meaning                                                                                                    | How to fix it                                                                                                    |
| The userID or email for the user to update does not exist in CourseKey. This could be a timing issue when trying to update a user record that has not yet been created in CourseKey. | <ol> <li>In the SIS, make sure the failing user account record exists</li> <li>In CourseKey, make sure the missing user account record has already been created</li> <li>If the user record to update has not been created, wait for the next time the integration job runs to validate that the given user has been created/updated</li> </ol> |

#### userID\_schoolID must be unique

| Error Message                                                                                                    |                                                                                                    |
|----------------------------------------------------------------------------------------------------|----------------------------------------------------------------------------------------------------|
| 400 Bad Request Response: {error: {message: "userID_schoolID must be unique.", info: {},}}                                                                                                    |                                                                                                    |
| Meaning                                                                                                    | How to fix it                                                                                                    |
| A user account for the <i>userID</i> already exists in CourseKey for the destination <i>schooIID</i> . This type of error may occur if two concurrent requests try to create a user with the same <i>email</i> simultaneously. | In CourseKey, verify if the user account was created. If it was not created, contact the CourseKey Support team to report this error |

#### Validation is Email on email failed

| Error Message                                                                                                    |                                                                                                    |
|----------------------------------------------------------------------------------------------------|----------------------------------------------------------------------------------------------------|
| 400 Bad Request Response:{error: {message: "Validation isEmail on email failed.", info: {},}}                             |                                                                                                    |
| Meaning                                                                                                    | How to fix it                                                                                                    |
| The <i>email</i> parameter does not have the right format, is missing the @ symbol, or does not specify the email domain. | In the SIS, make sure the correct email address is assigned to the failing user account record     The record will be added or updated next time the integration job runs |

#### Course Error Messages

#### addCode must be less than 26 characters

| Error Message                                                                                                    |                                                                                                    |
|----------------------------------------------------------------------------------------------------|----------------------------------------------------------------------------------------------------|
| 400 Bad Request Response: {error: {code: 10005, message: "addCode must be less than 26 characters.", info: {},}} |                                                                                                    |
| Meaning                                                                                                    | How to fix                                                                                                    |
| The addCode parameter, when defined in the request, cannot have more than 26 characters.                         | <ol> <li>Contact the manager of the integration to check on the settings for auto-generating a course's addCode. If a CourseKeymanaged integration, contact the CourseKey Support team to report this error</li> <li>In the SIS, make sure the addCode for the failing course record is assigned</li> <li>The record will be added next time the integration job runs</li> </ol> |

#### addCode must be unique

| Error Message                                                                                                    |                                                                                                    |  |
|----------------------------------------------------------------------------------------------------|----------------------------------------------------------------------------------------------------|--|
| 400 Bad Request Response: {error: {code: 10005, message: "addCode must be unique.", info: {},}}                                                                            |                                                                                                    |  |
| Meaning                                                                                                    | How to fix i                                                                                                    |  |
| The value for the <i>addCode</i> parameter is assigned to a course that exists in CourseKey already. The value for the <i>addCode</i> parameter must be unique per school. | <ol> <li>Contact the manager of the integration to check on the settings for auto-generating a course's addCode. If a CourseKeymanaged integration, contact the CourseKey Support team to report this error</li> <li>In the SIS, make sure the addCode for the failing course record is not duplicated</li> <li>The record will be added next time the integration job runs</li> </ol> |  |

## addCode must contain only these characters: a-z (A-Z), 0-9, "~", "-", "\_", ".", "!", "\*", "\"", "(", ")", or ","

| Error Message                                                                                                    |                                                                                                    |
|----------------------------------------------------------------------------------------------------|----------------------------------------------------------------------------------------------------|
| 400 Bad Request Response: {error: {code: 10005, message: "addCode must contain only these characters: a-z (A-Z), 0-9, '~', '-', '_', '.', '!', '*', '\", '(', ')', or ','.'", info: {},}} |                                                                                                    |
| Meaning                                                                                                    | How to fix i                                                                                                    |
| The addCode parameter, when defined in the request, must only contain a-z (A-Z), 0-9, '~', '-', '_', '!', '*', '\", '(', ')', or ','.'                                                    | <ol> <li>Contact the manager of the integration to check on the settings for auto-generating a course's addCode. If a CourseKeymanaged integration, contact the CourseKey Support team to report this error</li> <li>In the SIS, make sure that the addCode parameter for the failing course record only contains the allowed characters</li> <li>The record will be added next time the integration job runs</li> </ol> |

#### addCode must contain at least one non-numeric character

| Error Message                                                                                                    |                                                                                                    |
|----------------------------------------------------------------------------------------------------|----------------------------------------------------------------------------------------------------|
| 400 Bad Request Response: {error: {code: 10005, message: "AddCode must contain at least one non-numeric character.", info: {},}} |                                                                                                    |
| Meaning                                                                                                    | How to fix i                                                                                                    |
| The addCode parameter, when defined in the request, must contain at least one non-numeric character.                             | <ol> <li>Contact the manager of the integration to check on the settings for auto-generating a course's addCode. If a CourseKeymanaged integration, contact the CourseKey Support team to report this error</li> <li>In the SIS, make sure the addCode contains at least one non-numeric character</li> <li>The record will be added next time the integration job runs</li> </ol> |

#### Admin does not exist

| Error Message                                                                                                    |                                                                                                    |
|----------------------------------------------------------------------------------------------------|----------------------------------------------------------------------------------------------------|
| 400 Bad Request Response: {error: {code: 10005, message: "Admin does not exist: \$EMAIL", info: {},}}                         |                                                                                                    |
| Meaning                                                                                                    | How to fix it                                                                                                    |
| One or more of the <i>email</i> values listed for the <i>admin</i> parameter in the request does (do) not exist in CourseKey. | <ol> <li>In the SIS, make sure the admin's <i>email</i> for the failing course record is correct</li> <li>In CourseKey, make sure a user record exists for the admin's <i>email</i> of the failing course record</li> <li>The record will be added or updated next time the integration job runs</li> </ol> |

## Attempt to update the conversion data of a course that was not created with conversion

| Error Message                                                                                                    |                                                                                                    |
|----------------------------------------------------------------------------------------------------|----------------------------------------------------------------------------------------------------|
| 400 Bad Request Response: {error: {code: 10005, message: "Attempt to update the conversion data of a course that was not created with conversion.", info: {},}}                  |                                                                                                    |
| Meaning                                                                                                    | How to fix it                                                                                                    |
| There are values different than Null provided for the conversion parameters of the course to be updated in the request; however the course was not created with conversion data. | <ol> <li>In the SIS, make sure the conversion parameters for the failing course have a Null value. Alternatively, change the value for the attendanceName parameter of the course to a conversion delivery method, and provide the required conversion parameters</li> <li>The record will be added or updated next time the integration job runs</li> </ol> |

## attendanceName is required for school with multiple attendance settings

#### **Error Message**

400 Bad Request Response: {error: {code: 10005, message: "attendanceName is required for school with multiple attendance settings.", info: {},}}

| Meaning                                                                                                    | How to fix it                                                                                                    |
|----------------------------------------------------------------------------------------------------|----------------------------------------------------------------------------------------------------|
| The school has a configuration with multiple attendance settings, and the value for the attendanceName parameter in the request does not exist. In this case, it is required to provide a value for the attendanceName parameter with one of the available settings (attendance names). | In the SIS, make sure the value provided for the attendanceName parameter for the failing course is one of the available attendance names configured for the school. You may contact the CourseKey Support team to check on configured attendance names for your school  The record will be added or updated next time the integration job runs |

#### Attendance is already set up for this course

| Error Message                                                                                                    |                                                                |
|----------------------------------------------------------------------------------------------------|----------------------------------------------------------------|
| 400 Bad Request Response: {error: {code: 10005, message: "Attendance is already set up for this course.", info: {},}}                            |                                                                |
| Meaning                                                                                                    | How to fix it                                                  |
| This is an edge case in which the integration is trying to create a course and its settings; however, the settings for the course already exist. | Contact the <u>CourseKey Support team</u> to report this error |

#### Cannot set property 'asyncTime' of null

| Error Message                                                                                                    |                                                                                                    |
|----------------------------------------------------------------------------------------------------|----------------------------------------------------------------------------------------------------|
| 400 Bad Request Response: {error: {code: 10005, message: "Cannot set property 'asyncTime' of null.", info: {},}}   |                                                                                                    |
| Meaning                                                                                                    | How to fix it                                                                                                    |
| A conversion attendanceName is provided in the request, but a Null value was provided for the asyncTime parameter. | <ol> <li>Check the CourseKey API documentation for more information about the required parameters for creating or updating a course</li> <li>In the SIS, make sure that a value is provided for the asyncTime property of the failing course. Alternatively, change the value for the attendanceName parameter to a non-conversion delivery method</li> <li>The record will be added or updated next time the integration job runs</li> </ol> |

#### Conversion Course is already set up for this course

| Error Message                                                                                                    |                                                                |
|----------------------------------------------------------------------------------------------------|----------------------------------------------------------------|
| 400 Bad Request Response: {error: {code: 10005, message: "Conversion Course is already set up for this course.", info: {},}}                                |                                                                |
| Meaning                                                                                                    | How to fix it                                                  |
| This is an edge case in which the integration is trying to create a conversion course and its settings; however, the settings for the course already exist. | Contact the <u>CourseKey Support team</u> to report this error |

## Conversion Course requires totalTime has to be equal to syncTime + asyncTime

| Error Message                                                                                                    |                                                                                                    |
|----------------------------------------------------------------------------------------------------|----------------------------------------------------------------------------------------------------|
| 400 Bad Request Response: {error: {code: 3103, message:Conversion Course requires totalTime has to be equal to syncTime + asyncTime.", info: {},}} |                                                                                                    |
| Meaning                                                                                                    | How to fix it                                                                                                    |
| The totalTime parameter in the request is different from syncTime + asyncTime.                                                                     | <ol> <li>Check the <u>CourseKey API documentation</u> for more information about the required parameters for creating or updating a course</li> <li>In the SIS, make sure that <i>totalTime</i> is equal to <i>syncTime</i> + <i>asyncTime</i></li> <li>The record will be added or updated next time the integration job runs</li> </ol> |

#### Conversion: Requires totalTime, syncTime, asyncTime

| Error Message                                                                                                    |                                                                                                    |
|----------------------------------------------------------------------------------------------------|----------------------------------------------------------------------------------------------------|
| 400 Bad Request Response: {error: {code: 3101, message: "Conversion Course requires totalTime, syncTime and asyncTime.", info: {},}}                                                                                                    |                                                                                                    |
| Meaning                                                                                                    | How to fix it                                                                                                    |
| Conversion parameters are defined in the request, but either totalTime, syncTime or asyncTime does not have a valid numeric. For the uniform strategy, the totalTime, syncTime, and asyncTime parameters are required to create a course.  For the fixed strategy, the totalTime parameter is required to create a course. | <ol> <li>Check the CourseKey API documentation for more information about the required parameters for creating or updating a course</li> <li>In the SIS, make sure the missing parameter(s) is (are) provided for the failing course record</li> <li>The record will be added or updated next time the integration job runs</li> </ol> |

#### Course does not exist

| Error Message                                                                                                    |                                                                                                    |
|----------------------------------------------------------------------------------------------------|----------------------------------------------------------------------------------------------------|
| 400 Bad Request Response: {error: {code: 10005, message: "Course does not exist.", info: {},}}                                                                                                 |                                                                                                    |
| Meaning                                                                                                    | How to fix it                                                                                                    |
| The courseID or addCode for the course to update in the request does not exist. This could be a timing issue when trying to update a course record that has not yet been created in CourseKey. | <ol> <li>In the SIS, make sure the failing course record exists</li> <li>In CourseKey, make sure the missing course record has already been created</li> <li>If the course record to update has not been created, wait for the next time the integration job runs to validate that the given course has been created/updated</li> </ol> |

Course may only have the fields "start, end" OR "startDate, endDate, startTime, endTime, timeZone"

| Error Message                                                                                                    |                                                                                                    |
|----------------------------------------------------------------------------------------------------|----------------------------------------------------------------------------------------------------|
| 400 Bad Request Response: {error: {code: 10005, message: "Course may only have the fields 'start, end' OR 'startDate, endDate, startTime, endTime, timeZone.', info: {},}}                                                                                                    |                                                                                                    |
| Meaning                                                                                                    | How to fix it                                                                                                    |
| The format for the start, end, startDate, endDate, startTime, endTime and/or timeZone parameter(s) in the request is (are) not valid.  If using ISO-strings, the start and end parameters are required.  If not using ISO-strings, the startDate, startTime, endDate, endTime, and timeZone parameters are required. | Contact the manager of the integration to check on the settings for syncing course data. If a CourseKey- managed integration, contact the CourseKey Support team to report this error |

### Course missing the following fields: startDate, endDate, startTime, endTime, timeZone

#### **Error Message**

400 Bad Request Response: {error: {code: 2019, message: "Course missing the following fields: startDate, endDate, startTime, endTime, timeZone.", info: {},}}

## The start and/or end parameters is (are) not provided in the request. The fallback is to look for the startDate, endDate, startTime, endTime, timeZone parameters to create the dates, but they are not provided in the request. How to fix it 1. Contact the manager of the integration to check on the settings for syncing course data. If a CourseKey- managed integration, contact the CourseKey Support team to report this error request.

#### Invalid conversion data to create-update in a course

#### **Error Message**

500 Bad Request Response: {error: {code: 3113, message: "Invalid conversion data to create-update in a course", info: {strategy: "More information detail about the error here"}}}

| ino. (strategy. More information detail about the error here ;;;                                                                                                    |                                                                                                    |
|----------------------------------------------------------------------------------------------------|----------------------------------------------------------------------------------------------------|
| Meaning                                                                                                    | How to fix it                                                                                                    |
| The value for the <i>strategy</i> parameter in the request is different from "uniform" or "fixed". For the uniform strategy, values different from Null are not allowed for the <i>awardedTime</i> or <i>maxAwardedTimePerDay</i> parameters. For the fixed strategy, <i>awardedTime</i> or <i>maxAwardedTimePerDay</i> must be defined, with a valid numeric value. | <ol> <li>Contact the manager of the integration to check on the settings for syncing course data. If this is for a CourseKey-managed integration, contact the <u>CourseKey Support team</u> to report this error</li> <li>In the SIS, make sure that conversion parameter(s) is (are) set properly</li> <li>The record will be added or updated next time the integration job runs</li> </ol> |

#### Invalid course days

| Error Message                                                                                                    |                                                                                                    |
|----------------------------------------------------------------------------------------------------|----------------------------------------------------------------------------------------------------|
| 400 Bad Request Response: {error: {code: 10005, message: "Invalid course days", info: {},}}                                                                                                    |                                                                                                    |
| Meaning                                                                                                    | How to fix it                                                                                                    |
| The days parameter in the request is not in a valid format (days must be separated by the ' ' character). For example, for one day only: 'Tuesday';for multiple days: 'Monday Wednesday Friday'. | Contact the manager of the integration to check on the settings for syncing course data. If this is for a CourseKey-managed integration, contact the |

#### Invalid end date

| Error Message                                                                                                    |                                                                                                    |
|----------------------------------------------------------------------------------------------------|----------------------------------------------------------------------------------------------------|
| 400 Bad Request Response: {error: {code: 10005, message: "Invalid end date", info: {},}}                                                                                                    |                                                                                                    |
| Meaning                                                                                                    | How to fix it                                                                                                    |
| The end or endDate parameter in the request is not in a valid format. The end parameter must be provided using a valid ISOString date. Valid formats for the endDate parameter include: M/D/YYYY and MM/DD/YYYY. | Contact the manager of the integration to check on the settings for syncing course data. If this is for a CourseKey-managed integration, contact the CourseKey Support team to report this error |

#### Invalid end time

| Error Message                                                                                                    |                                                                                                    |
|----------------------------------------------------------------------------------------------------|----------------------------------------------------------------------------------------------------|
| 400 Bad Request Response: {error: {code: 10005, message: "Invalid end time", info: {},}}                                          |                                                                                                    |
| Meaning                                                                                                    | How to fix it                                                                                                    |
| The endTime parameter in the request is not in a valid format. Valid formats for the endTime parameter include: H:mm and H:mm:ss. | Contact the manager of the integration to check on the settings for syncing course data. If this is for a CourseKey-managed integration, contact the <a href="CourseKey-managed">CourseKey Support team</a> to report this error |

#### Invalid session times: start must be before end

| Error Message                                                                                                    |                                                                                                    |
|----------------------------------------------------------------------------------------------------|----------------------------------------------------------------------------------------------------|
| 400 Bad Request Response: {error: {code: 10005, message: "Invalid session times: start must be before end", info: {},}}    |                                                                                                    |
| Meaning                                                                                                    | How to fix it                                                                                                    |
| The value provided for the <i>start</i> parameter is after the value provided for the <i>end</i> parameter in the request. | <ol> <li>In the SIS, make sure the value for the start date is before the end date of the failing course</li> <li>The record will be added or updated next time the integration job runs</li> </ol> |

#### Invalid start date

| Error Message                                                                                                    |                                                                                                    |
|----------------------------------------------------------------------------------------------------|----------------------------------------------------------------------------------------------------|
| 400 Bad Request Response: {error: {code: 10005, message: "Invalid start date", info: {},}}                                                                                                    |                                                                                                    |
| Meaning                                                                                                    | How to fix it                                                                                                    |
| The start or startDate parameter in the request is not in a valid format. The start parameter must be provided using a valid ISOString date. Valid formats for the startDate parameter include: M/D/YYYY and MM/DD/YYYY. | Contact the manager of the integration to check on the settings for syncing course data. If this is for a CourseKey-managed integration, contact the CourseKey Support team to report this error |

#### Invalid start time

| Error Message                                                                                                    |                                                                                                    |
|----------------------------------------------------------------------------------------------------|----------------------------------------------------------------------------------------------------|
| 400 Bad Request Response: {error: {code: 10005, message: "Invalid start time", info: {},}}                                            |                                                                                                    |
| Meaning                                                                                                    | How to fix it                                                                                                    |
| The startTime parameter in the request is not in a valid format. Valid formats for the startTime parameter include: H:mm and H:mm:ss. | Contact the manager of the integration to check on the settings for syncing course data. If this is for a CourseKey-managed integration, contact the |

#### Invalid time zone

| Error Message                                                                                                    |                                                                                                    |
|----------------------------------------------------------------------------------------------------|----------------------------------------------------------------------------------------------------|
| 400 Bad Request Response: {error: {code: 10005, message: "Invalid timezone: \${timeZone}. Use the IANA TZDB standard", info: {},}}                  |                                                                                                    |
| Meaning                                                                                                    | How to fix it                                                                                                    |
| The <i>timeZone</i> parameter in the request is not in a valid format. The <i>timeZone</i> string must be one of the values from this <u>list</u> . | Contact the manager of the integration to check on the settings for syncing course data. If this is for a CourseKey-managed integration, contact the <a href="CourseKey-Support team">CourseKey-Support team</a> to report this error |

#### Missing required parameter

| Error Message                                                                                                    |                                                                                                    |
|----------------------------------------------------------------------------------------------------|----------------------------------------------------------------------------------------------------|
| 400 Bad Request Response: {error: {code: 2019, message: "Missing required parameter: \$THE_MISSING_PARAMS", info: {},}} |                                                                                                    |
| Meaning                                                                                                    | How to fix it                                                                                                    |
| One of the required parameters to create or update a course is missing in the request.                                  | <ol> <li>Check the CourseKey API documentation for more information about the required parameters for creating or updating a course</li> <li>In the SIS, make sure the missing parameter(s) is (are) provided for the failing course record</li> <li>The record will be added or updated next time the integration job runs</li> </ol> |

#### No options allowed in uniform strategy

| Error Message                                                                                                    |                                                                                                    |
|----------------------------------------------------------------------------------------------------|----------------------------------------------------------------------------------------------------|
| 400 Bad Request Response: {error: {code: 3103, message: "No options allowed in uniform strategy.", info: {},}}                                                                                                    |                                                                                                    |
| Meaning                                                                                                    | How to fix it                                                                                                    |
| When creating a course with the "uniform" <i>strategy</i> , the request cannot contain extra options like <i>awardedTime</i> . The <i>awardedTime</i> parameter is only required if the <i>strategy</i> is "fixed". | <ol> <li>Check the CourseKey API documentation for more information about the required parameters for creating or updating a course</li> <li>In the SIS, make sure the awardedTime property is not set for the failing course. Alternatively, change the value for the strategy parameter of the course to fixed</li> <li>The record will be added or updated next time the integration job runs</li> </ol> |

#### Owner does not exist

| Error Message                                                                                         |                                                                                                    |
|----------------------------------------------------------------------------------------------------|----------------------------------------------------------------------------------------------------|
| 400 Bad Request Response: {error: {code: 10005, message: "Owner does not exist: \$EMAIL", info: {},}} |                                                                                                    |
| Meaning                                                                                               | How to fix it                                                                                                    |
| Owner's <i>email</i> in the request does not exist in CourseKey.                                      | <ol> <li>In the SIS, make sure the owner's <i>email</i> for the failing course record is correct</li> <li>In CourseKey, make sure a user record exists for the owner's <i>email</i> of the failing course record</li> <li>The record will be added or updated next time the integration job runs</li> </ol> |

#### School's integration configuration has not been setup

| Error Message                                                                                                    |                                                                |
|----------------------------------------------------------------------------------------------------|----------------------------------------------------------------|
| 400 Internal Server Error Response: {error: {code: 2019, message: "School's integration configuration has not been setup.", info: {},}} |                                                                |
| Meaning                                                                                                    | How to fix it                                                  |
| There is an error or a missing record for the school's configuration in CourseKey. This indicates a server error.                       | Contact the <u>CourseKey Support team</u> to report this error |

#### Unauthorized owner

| Error Message                                                                                       |                                                                                                    |
|----------------------------------------------------------------------------------------------------|----------------------------------------------------------------------------------------------------|
| 400 Bad Request Response: {error: {code: 10005, message: "Unauthorized owner: \$EMAIL", info: {},}} |                                                                                                    |
| Meaning                                                                                             | How to fix it                                                                                                    |
| Owner's <i>email</i> in the request does not exist in CourseKey.                                    | <ol> <li>In the SIS, make sure the owner's <i>email</i> for the failing course record is correct</li> <li>In CourseKey, make sure a user record exists for the owner's <i>email</i> of the failing course record</li> <li>The record will be added or updated next time the integration job runs</li> </ol> |

#### **Unauthorized school**

| Error Message                                                                                            |                                                                |
|----------------------------------------------------------------------------------------------------|----------------------------------------------------------------|
| 400 Bad Request Response: {error: {code: 10005, message: "Unauthorized school: \$SCHOOL_ID", info: {},}} |                                                                |
| Meaning                                                                                                  | How to fix it                                                  |
| The schoolID in the request is not authorized.                                                           | Contact the <u>CourseKey Support team</u> to report this error |

#### userID\_courseID must be unique

| Error Message                                                                                                    |                                                                                                    |
|----------------------------------------------------------------------------------------------------|----------------------------------------------------------------------------------------------------|
| 400 Bad Request Response: {error: {message: "userID_schoolID must be unique.", info: {},}}                                                                                         |                                                                                                    |
| Meaning                                                                                                    | How to fix it                                                                                                    |
| This is for the edge case of adding or updating a course using a user's email as "owner" or "admin" that exists in CourseKey but does not have an account for the course's school. | <ol> <li>In the SIS, make sure the admin and/or owner's <i>email</i> for the failing course record is correct</li> <li>In CourseKey, make sure a user record exists for the admin and/or owner's <i>email</i> of the failing course record</li> <li>The record will be added or updated next time the integration job runs</li> </ol> |

#### Validation min on duration failed

| Error Message                                                                                                    |                                                                |
|----------------------------------------------------------------------------------------------------|----------------------------------------------------------------|
| 400 Bad Request Response: {error: {message: "Validation min on duration failed.", info: {},}}                                                          |                                                                |
| Meaning                                                                                                    | How to fix it                                                  |
| This indicates an error in the school's configuration for CourseKey. The value of the <i>duration</i> parameter must be an integer between 1 and 1440. | Contact the <u>CourseKey Support team</u> to report this error |

#### Course Member (Enrollment) Error Messages

#### Course does not exist

| Error Message                                                                                                    |                                                                                                    |
|----------------------------------------------------------------------------------------------------|----------------------------------------------------------------------------------------------------|
| 400 Bad Request Response: {error: {code: 10005, message: "Course does not exist.", info: {},}}                                                                                                    |                                                                                                    |
| Meaning                                                                                                    | How to fix it                                                                                                    |
| The course's <i>addCode</i> for the course member record to create or update in the request does match an existing course record in CourseKey. This could be due to a case sensitivity mismatch for the course's <i>addCode</i> . | <ol> <li>In the SIS, make sure the course for the failing course member record exists</li> <li>In CourseKey, make sure the course for the failing course member record exists</li> <li>If the course record associated with the failing course member record to create or update has not been created, wait for the next time the integration job runs to validate that the given course member record has been created/updated</li> </ol> |

#### Course not found

| Error Message                                                                                                    |                                                                                                    |
|----------------------------------------------------------------------------------------------------|----------------------------------------------------------------------------------------------------|
| 400 Bad Request Response: {error: {code: 2213, message: "Course not found.", info: {},}}                                                                                                    |                                                                                                    |
| Meaning                                                                                                    | How to fix it                                                                                                    |
| The course's courseID or addCode for the course member record to create or update in the request does not exist in CourseKey. This could be a timing issue when trying to create a course member record for a course that has not yet been created in CourseKey. | <ol> <li>In the SIS, make sure the course for the failing course member record exists</li> <li>In CourseKey, make sure the course for the failing course member record exists</li> <li>If the course record associated with the failing course member record to create or update has not been created, wait for the next time the integration job runs to validate that the given course member record has been created/updated</li> </ol> |

#### Course not authorized

| Error Message                                                                                                    |                                                                |
|----------------------------------------------------------------------------------------------------|----------------------------------------------------------------|
| 403 Bad Request Response: {error: {code: 2213, message: "Course not authorized", info: {},}}                                                            |                                                                |
| Meaning                                                                                                    | How to fix it                                                  |
| The course's <i>courseID</i> or <i>addCode</i> for the course member record to create or update in the request does not belong to an authorized school. | Contact the <u>CourseKey Support team</u> to report this error |

#### Missing required parameter

| Error Message                                                                                                    |                                                                                                    |
|----------------------------------------------------------------------------------------------------|----------------------------------------------------------------------------------------------------|
| 400 Bad Request Response: {error: {code: 2019, message: "Missing required parameter: \$THE_MISSING_PARAMS", info: {},}} |                                                                                                    |
| Meaning                                                                                                    | How to fix it                                                                                                    |
| One or more of the required parameters to create or update a course member is missing in the request.                   | Contact the manager of the integration to check on the settings for syncing course data. If this is for a CourseKey-managed integration, contact the CourseKey Support team to report this error |

#### School's integration configuration has not been setup

| Error Message                                                                                                    |                                                                |
|----------------------------------------------------------------------------------------------------|----------------------------------------------------------------|
| 400 Internal Server Error Response: {error: {code: 2019, message: "School's integration configuration has not been setup.", info: {},}}                                          |                                                                |
| Meaning                                                                                                    | How to fix it                                                  |
| The <i>mappingID</i> parameter is set in the request; however, there is an error or a missing record for the school's configuration in CourseKey. This indicates a server error. | Contact the <u>CourseKey Support team</u> to report this error |

#### User does not exist

| Error Message                                                                                                    |                                                                                                    |
|----------------------------------------------------------------------------------------------------|----------------------------------------------------------------------------------------------------|
| 400 Bad Request Response: {error: {code: 10005, message: "User does not exist.", info: {},}}                                                                                                    |                                                                                                    |
| Meaning                                                                                                    | How to fix it                                                                                                    |
| The ID (email) parameter is set in the request; however, there is no user in CourseKey matching the email value. This could be a timing issue when trying to create a course member record for a user that has not yet been created in CourseKey. | <ol> <li>In the SIS, make sure the user (email) for the failing course member record exists</li> <li>In CourseKey, make sure the user (email) for the failing course member record exists</li> <li>If the user record associated with the failing course member record to create or update has not been created, wait for the next time the integration job runs to validate that the given course member record has been created/updated</li> </ol> |

#### userID\_courseID must be unique

| Error Message                                                                                                    |                                                                                                    |
|----------------------------------------------------------------------------------------------------|----------------------------------------------------------------------------------------------------|
| 400 Bad Request Response: {error: {message: "userID_schoolID must be unique.", info: {},}}                                                                                                    |                                                                                                    |
| Meaning                                                                                                    | How to fix it                                                                                                    |
| A course enrollment for the <i>ID</i> ( <i>email</i> ) and <i>courseID</i> already exists in CourseKey for the destination <i>schoolID</i> . This type of error may occur if two concurrent requests try to create a course member record with the same <i>email</i> simultaneously. | In CourseKey, verify if the course member record was created. If not, contact the CourseKey Support team to report this error |

#### Course Attendance Session Error Messages

#### Attendance options not setup

| Error Message                                                                                                    |                                                                                                    |
|----------------------------------------------------------------------------------------------------|----------------------------------------------------------------------------------------------------|
| 400 Bad Request Response: {error: {code: 2112,message: "Attendance options not setup.", info: {},}}                            |                                                                                                    |
| Meaning                                                                                                    | How to fix it                                                                                                    |
| The attendance configuration of the course for which the attendance session(s) is (are) being created has not been set up yet. | Contact the manager of the integration to check on the settings for syncing course attendance session data. If this is for a CourseKey-managed integration, contact the CourseKey Support team to report this error |

#### Attendance Overlap

| Error Message                                                                                                    |                                                                                                    |
|----------------------------------------------------------------------------------------------------|----------------------------------------------------------------------------------------------------|
| 400 Bad Request Response: {error: {code: 2109, message: "Attendance Overlap", info: {}, // Info will include a full detail of the attendance that is overlapping}} |                                                                                                    |
| Meaning                                                                                                    | How to fix it                                                                                                    |
| The attendance to create is overlapping with an existing attendance in the course.                                                                                 | <ol> <li>In the SIS, make sure the course attendance sessions are configured correctly to avoid session overlaps</li> <li>Wait for the next time the integration job runs to validate that the given course attendance session record has been created</li> </ol> |

#### Attendance does not exist

| Error Message                                                                                                    |                                                                                                    |
|----------------------------------------------------------------------------------------------------|----------------------------------------------------------------------------------------------------|
| 400 Bad Request Response: {error: {code: 5, message: "AttendanceID \${info.attendanceID} does not exist", info: {},}}                                                                             |                                                                                                    |
| Meaning                                                                                                    | How to fix it                                                                                                    |
| The attendanceID for the course attendance session to delete does not exist. This could be a timing issue when trying to delete a course attendance record that was already deleted in CourseKey. | <ol> <li>In CourseKey, verify that the course attendance session has been deleted</li> <li>If the error persists, contact the CourseKey Support team to report this issue</li> </ol> |

#### Course not found

| Error Message                                                                                                    |                                                                                                    |
|----------------------------------------------------------------------------------------------------|----------------------------------------------------------------------------------------------------|
| 400 Bad Request Response: {error: {code: 2213, message: "Course note found", info: {},}}                                                                                                    |                                                                                                    |
| Meaning                                                                                                    | How to fix it                                                                                                    |
| The course's <i>courseID</i> or <i>addCode</i> for the course attendance session to create in the request does not exist in CourseKey. This could be a timing issue when trying to create a course attendance session record for a course that has not yet been created in CourseKey. | <ol> <li>In the SIS, make sure the course for the failing course attendance session record exists</li> <li>In CourseKey, make sure the course for the failing course attendance session record exists</li> <li>Wait for the next time the integration job runs to validate that the given course attendance session record has been created</li> </ol> |

#### Course not authorized

| Error Message                                                                                                    |                                                                |
|----------------------------------------------------------------------------------------------------|----------------------------------------------------------------|
| 403 Bad Request Response: {error: {code: 2213, message: "Course not authorized", info: {},}}                                                                        |                                                                |
| Meaning                                                                                                    | How to fix it                                                  |
| The course's <i>courseID</i> or <i>addCode</i> for the course attendance session record to create or delete in the request does not belong to an authorized school. | Contact the <u>CourseKey Support team</u> to report this error |

#### **End Date Invalid**

| Error Message                                                                                                    |                                                                                                    |
|----------------------------------------------------------------------------------------------------|----------------------------------------------------------------------------------------------------|
| 400 Bad Request Response: {error: {code: 10003, message: "End Date invalid", info: {},}}                                                              |                                                                                                    |
| Meaning                                                                                                    | How to fix it                                                                                                    |
| An <i>endDate</i> parameter in the request is not in a valid format. Valid formats for the <i>endDate</i> parameter include: M/D/YYYY and MM/DD/YYYY. | Contact the manager of the integration to check on the settings for syncing course attendance session data. If this is for a CourseKey-managed integration, contact the CourseKey Support team to report this error |

#### Invalid end time

| Error Message                                                                                                    |                                                                                                    |
|----------------------------------------------------------------------------------------------------|----------------------------------------------------------------------------------------------------|
| 400 Bad Request Response: {error: {code: 10007, message: "Invalid end time", info: {},}}                                          |                                                                                                    |
| Meaning                                                                                                    | How to fix it                                                                                                    |
| The endTime parameter in the request is not in a valid format. Valid formats for the endTime parameter include: H:mm and H:mm:ss. | Contact the manager of the integration to check on the settings for syncing course attendance session data. If this is for a CourseKey-managed integration, contact the CourseKey Support team to report this error |

#### Invalid start time

| Error Message                                                                                                    |                                                                                                    |
|----------------------------------------------------------------------------------------------------|----------------------------------------------------------------------------------------------------|
| 400 Bad Request Response: {error: {code: 10006, message: "Invalid start time", info: {},}}                                            |                                                                                                    |
| Meaning                                                                                                    | How to fix it                                                                                                    |
| The startTime parameter in the request is not in a valid format. Valid formats for the startTime parameter include: H:mm and H:mm:ss. | Contact the manager of the integration to check on the settings for syncing course attendance session data. If this is for a CourseKey-managed integration, contact the CourseKey Support team to report this error |

#### mAttendanceID\_courseID\_sysID must be unique

# 400 Bad Request Response: {error: {message: "mAttendanceID\_courseID\_sysID must be unique.", info: {},}} Meaning How to fix it A course attendance session for the attendanceID already exists in CourseKey for the courseID in the destination schoolID. This type of error may occur if two concurrent requests try to create a user with the same email simultaneously.

#### Missing Required Parameter

| Error Message                                                                                                    |                                                                                                    |
|----------------------------------------------------------------------------------------------------|----------------------------------------------------------------------------------------------------|
| 400 Bad Request Response: {error: {code: 2019, message: "Missing required parameter: \$THE_MISSING_PARAMS", info: {},}}                                                                                                    |                                                                                                    |
| Meaning                                                                                                    | How to fix it                                                                                                    |
| One or more of the required parameters (startDate, endDate, startTime, endTime, and/or timeZone) to create a course attendance session is missing in the request. For bulk creating attendance sessions, the session array is required. For delete attendance session and bulk delete attendance sessions, the attendanceID of the attendance session(s) to be deleted is (are) required. | Contact the manager of the integration to check on the settings for syncing course attendance session data. If this is for a CourseKey-managed integration, contact the CourseKey Support team to report this error |

#### School's integration configuration has not been setup

| Error Message                                                                                                    |                                                                |
|----------------------------------------------------------------------------------------------------|----------------------------------------------------------------|
| 400 Internal Server Error Response: {error: {code: 2019, message: "School's integration configuration has not been setup.", info: {},}}                                          |                                                                |
| Meaning                                                                                                    | How to fix it                                                  |
| The <i>mappingID</i> parameter is set in the request; however, there is an error or a missing record for the school's configuration in CourseKey. This indicates a server error. | Contact the <u>CourseKey Support team</u> to report this error |

#### Start Date invalid

| Error Message                                                                                                    |                                                                                                    |
|----------------------------------------------------------------------------------------------------|----------------------------------------------------------------------------------------------------|
| 400 Bad Request Response: {error: {code: 10002, message: "Start Date invalid", info: {},}}                                                            |                                                                                                    |
| Meaning                                                                                                    | How to fix it                                                                                                    |
| The start or startDate parameter in the request is not in a valid format. Valid formats for the startDate parameter include: M/D/YYYY and MM/DD/YYYY. | Contact the manager of the integration to check on the settings for syncing course attendance session data. If this is for a CourseKey-managed integration, contact the CourseKey Support team to report this error |